## **IES Miguel Romero Esteo - Departamento de Informática - Linux/Unix Secuencia de inicio – Nivel de ejecución - Gestión de servicios – Gestión de procesos / Práctica 1**

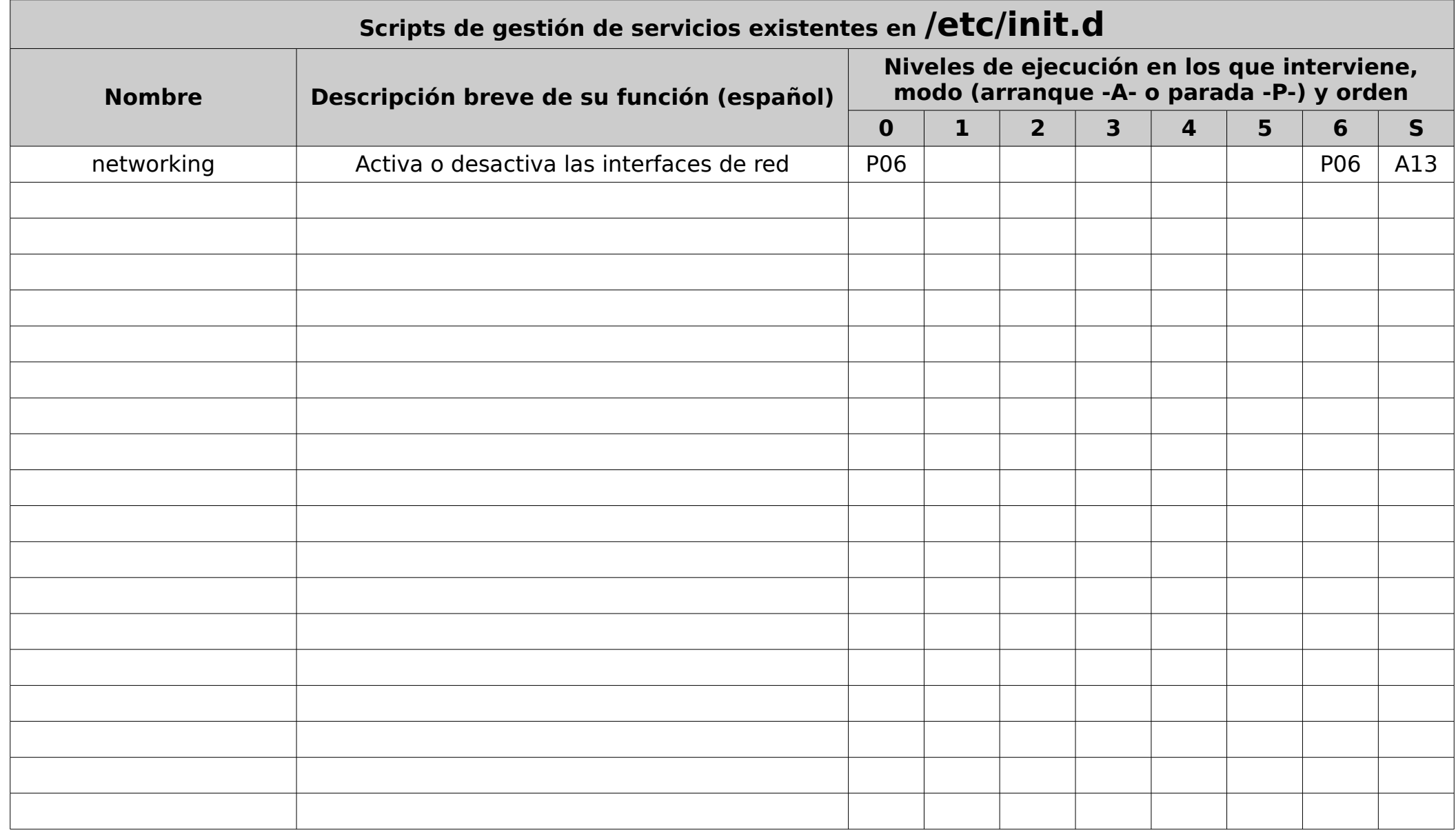